# TOPPERS 新世代カーネル用コンフィギュレータ仕様

作成: 2007年12月7日 改定 20: 2015年12月9日

> 株式会社きじねこ 高木信尚

### 目次

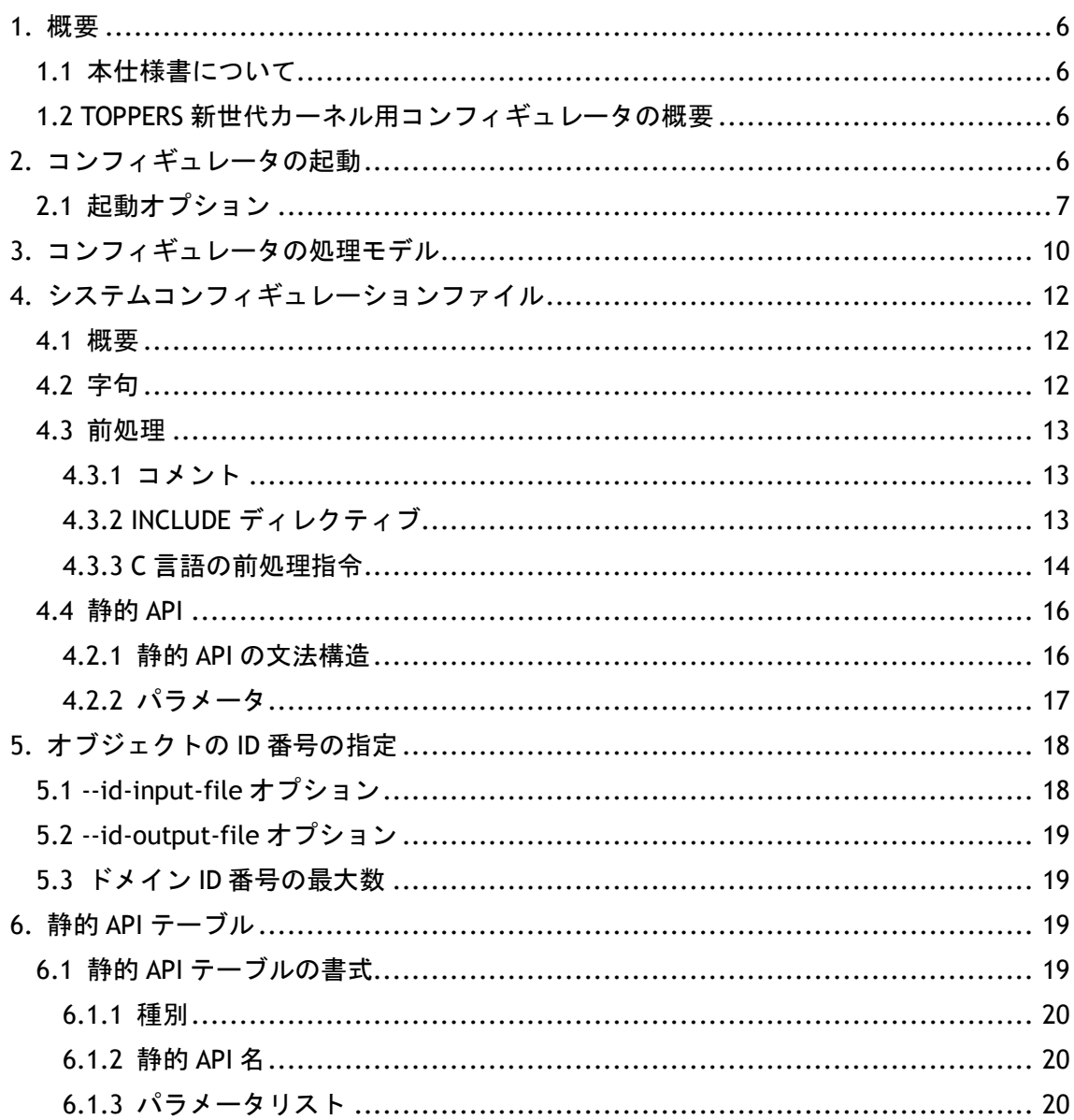

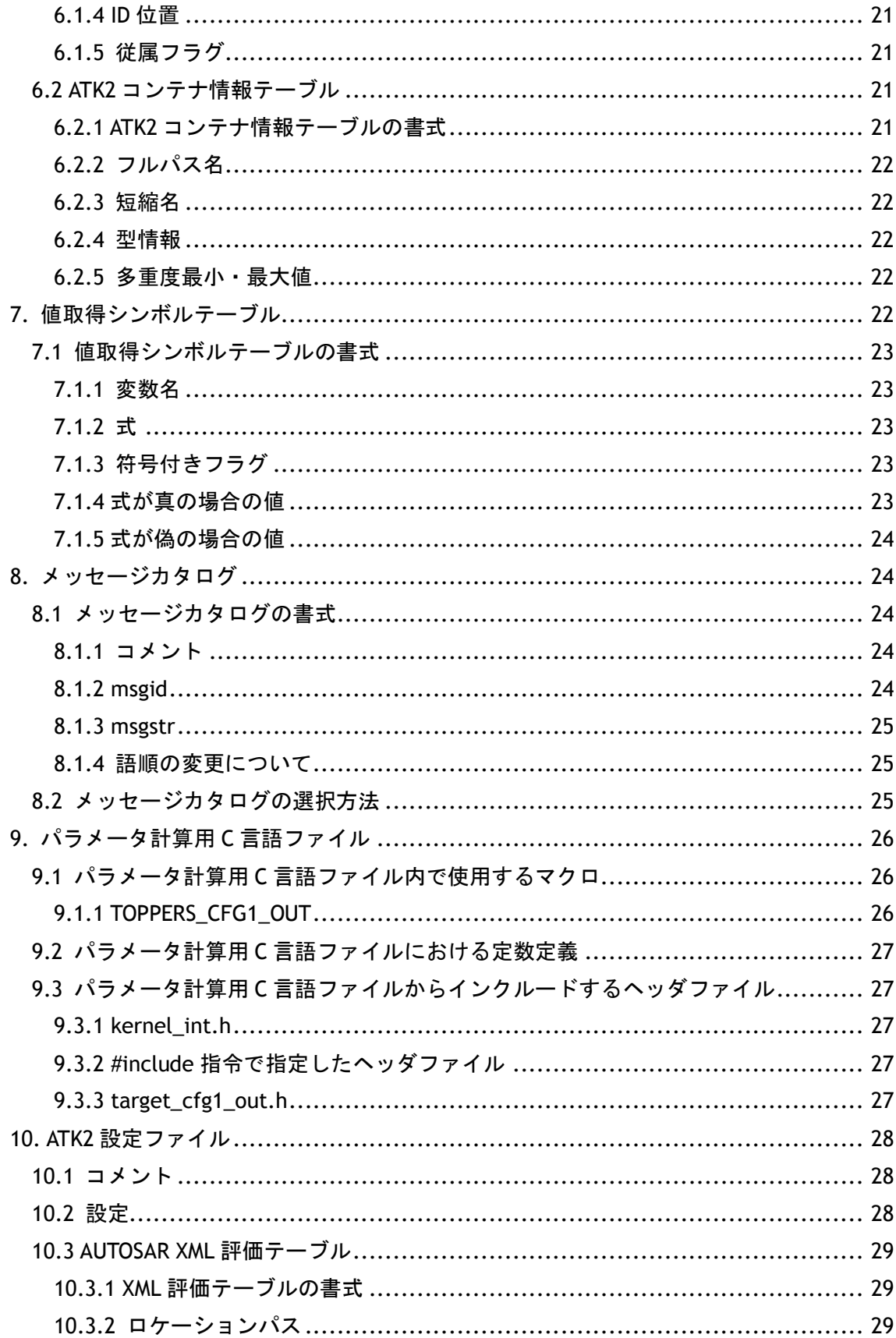

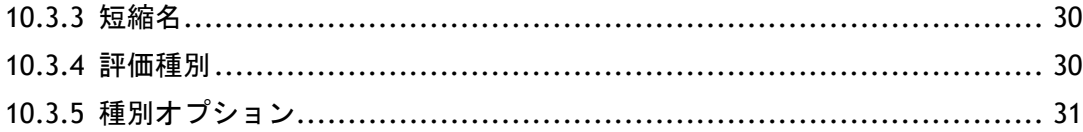

# 改定履歴

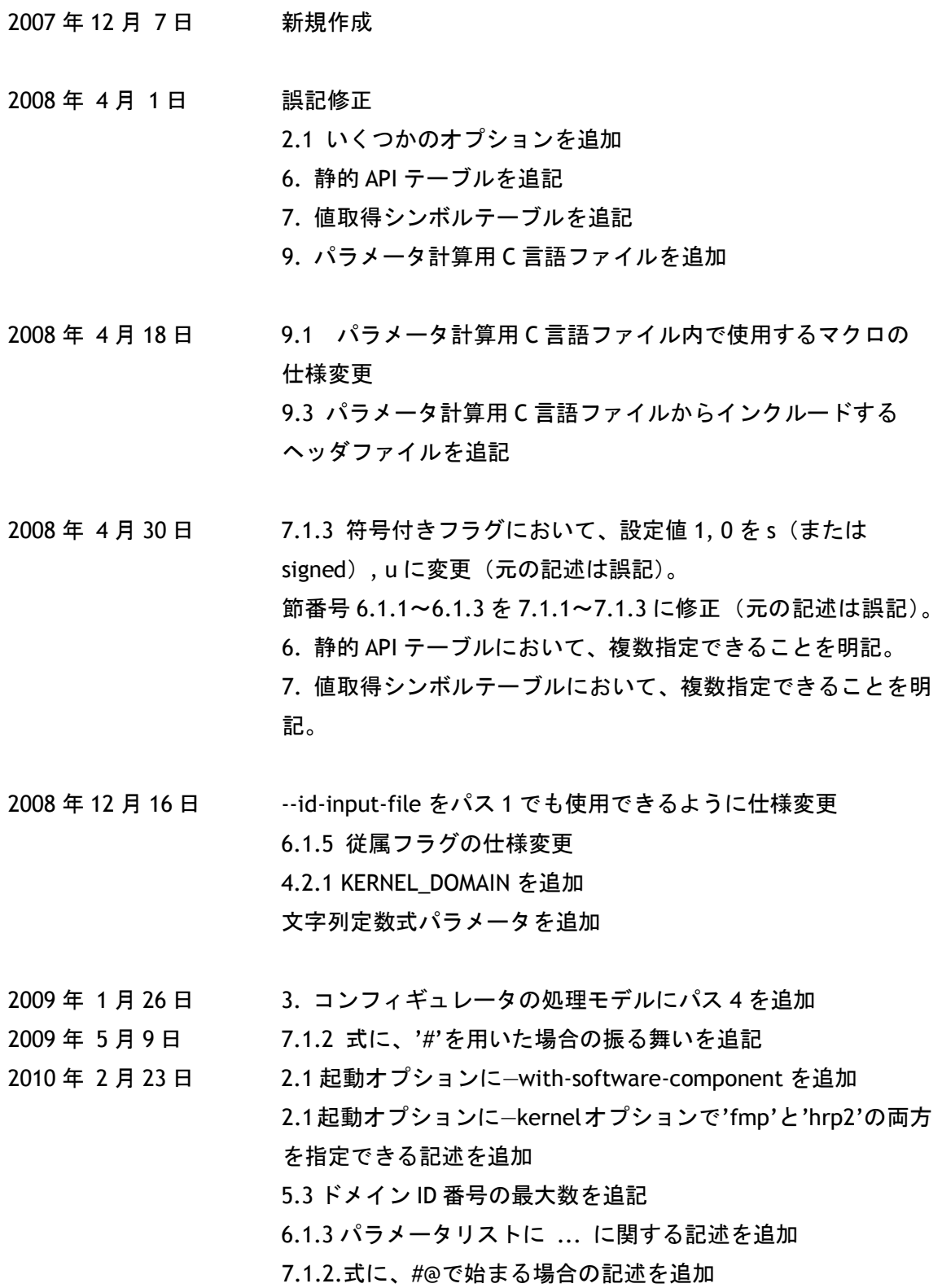

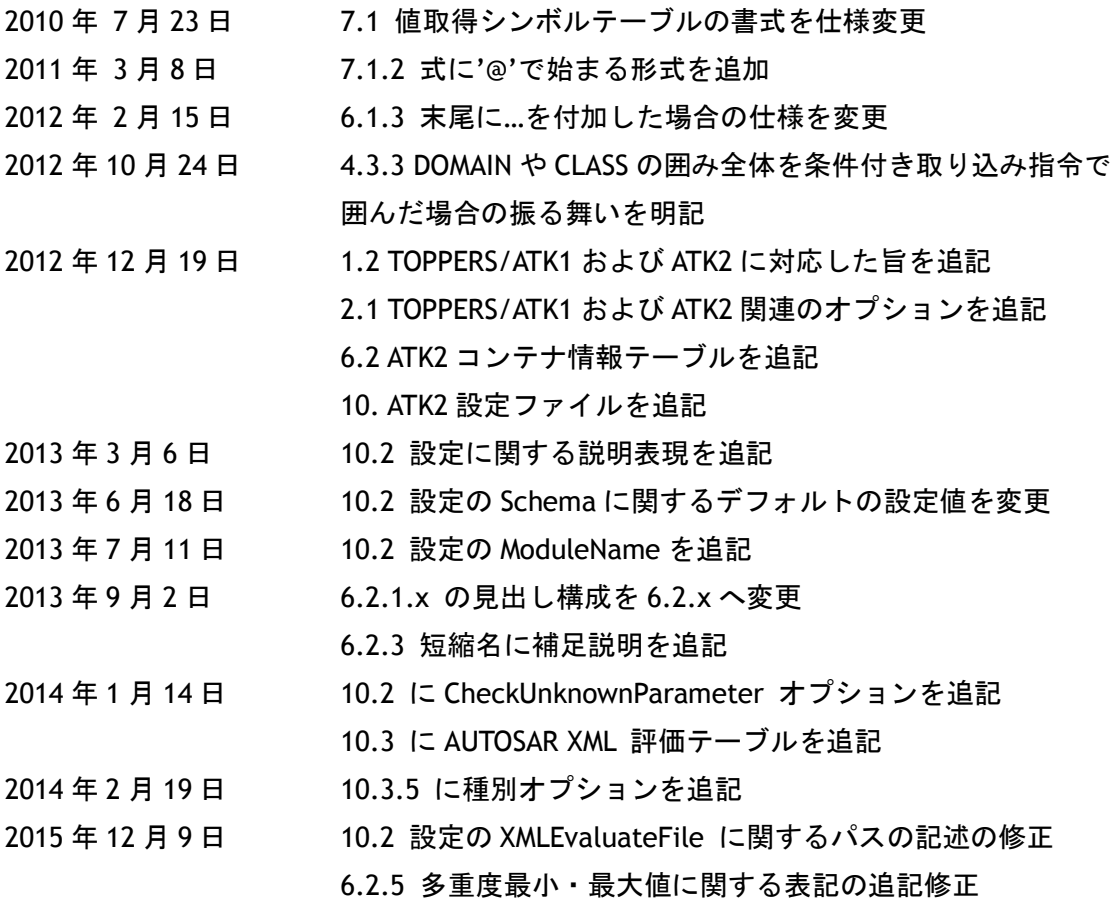

#### <span id="page-5-0"></span>1. 概要

<span id="page-5-1"></span>1.1 本仕様書について

本仕様書は、TOPPERS/ASP カーネルを基礎とする「TOPPERS 新世代カーネル」用のコン フィギュレータの仕様を記述したものである。TOPPERS 新世代カーネルそのものについて は、現時点では TOPPERS/ASP カーネルに付属のドキュメントを参照のこと。

マクロプロセッサおよびテンプレートファイルに関しては、「TOPPERS 新世代カーネル用 コンフィギュレータ内蔵マクロプロセッサ仕様」を参照のこと。

<span id="page-5-2"></span>1.2 TOPPERS 新世代カーネル用コンフィギュレータの概要

TOPPERS 新世代カーネル用コンフィギュレータ(以下、単にコンフィギュレータと表記 する)は、カーネルやソフトウェア部品の構成や初期状態を定義したシステムコンフィギ ュレーションファイルを解釈し、システムを構築する上で必要なファイル類を生成するた めのツールである。

コンフィギュレータは、コンパイラやアセンブラを初めとする開発ツールと同様、PC 等 の開発用コンピュータ上で動作するコマンドラインプログラムである。したがって、コン フィギュレータそのものが最終的な製品に組み込まれることは、原則としてない。

コンフィギュレータはコマンドラインツールであるため、コンパイラを初めとした他の コマンドラインツールと組み合わせて使用することを前提としている。しかし、設定等を 行うことで、多くの統合開発環境から呼び出すこともできる。統合開発環境からの呼び出 し方法については本書では言及しない。使用する統合開発環境に応じて、ユーザーが適切 に設定を行う必要がある。

バージョン 1.9.0 より、TOPPERS/ATK1 向けに OIL ファイルおよび TOPPERS/ATK2 向けに AUTOSAR XML ファイルにも対応している。OIL ファイルおよび AUTOSAR XML ファイルにつ いては本仕様書では言及しない。

# <span id="page-5-3"></span>2. コンフィギュレータの起動

コンフィギュレータを起動するには、コマンドラインシェル(Bash、コマンドプロンプ トなど)から、「cfg」というコマンドを呼び出すことで行う。

<span id="page-6-0"></span>2.1 起動オプション

コンフィギュレータを実行する際には、適切なオプションを指定する必要がある。オプ ションはコマンドライン引数として指定する。

オプションは通常二つのハイフン '--' から始まる。オプションによっては一つのハイフ ンから始まる省略形を持つものもある。また、オプションの中には引数を取るものもある。 オプションに引数を指定するには、オプションに続けて、一つ以上の空白の後に引数を記 述するか、等号 '=' の後に引数を記述する。

コンフィギュレータに指定することができるオプションを以下に示す。

--help

オプションの一覧を表示する

--version または –v

コンフィギュレータのバージョン情報を表示する

--kernel または -k = - カーネル名

システムを構成すべきカーネル名を小文字で指定する。具体的には、TOPPERS/ASP カーネルに対しては 'asp' を、TOPPERS/FMP カーネルに対しては 'fmp' を指定 する。何も指定しない場合は、'asp'が指定されたものとして振舞う。 'fmp+hrp2'または'hrp2+fmp'を指定することで、クラスとドメインの両方を使う ことができる。 'atk1'を指定することで、OIL ファイルを読み込ませることができる。 'atk2'を指定することで、AUTOSAR XML ファイルを読み込ませることができる。 'atk2\_osap'および'atk2\_no\_osap'は、TOPPERS/AKT2 で静的 API を使用する 場合に指定する。

--pass または -p =パス番号

処理モデルにおけるパス番号を指定する。処理モデルおよびパス番号に関しては、 「3. [コンフィギュレータの処理モデル」](#page-9-0)を参照のこと。

--help, —version, および--print-dependencies オプションを指定する場合を除き、 このオプションは必ず指定する必要がある。

--include-path または -I = =パス名

インクルードファイルの検索パスを指定する。

このオプションは、システムコンフィギュレーションファイルにおける INCLUDE

ディレクティブ、およびテンプレートファイルにおける\$INCLUDE\$命令に影響する。

--template-file または –T =ファイル名

マクロプロセッサに与えるテンプレートファイルを指定する。 このオプションはパス 2 およびパス 3 でのみ使用し、他のパスでは無視される。

--input-charset = マ字コード

システムコンフィギュレーションファイルおよびテンプレートファイルに使用し ている文字コードを指定する。

このオプションは将来に対する予約であり、現時点では機能しない。

--api-table = コアイル名

静的 API テーブルを指定する。詳細については、「6. 静的 API [テーブル」](#page-18-2)を参照の こと。

--cfg1-def-table = コァイル名

値取得シンボルテーブルを指定する。詳細については、「7. [値取得シンボルテーブ](#page-21-4) [ル」](#page-21-4)を参照のこと。

--cfg1\_out =ファイル名

パス 1 で生成するパラメータ計算用 C 言語ファイル 'cfg1\_out.c' の別名を指定す る。ただし、拡張子を除いた 'cfg1\_out' に代わる部分のみを指定する必要がある。

--rom-image または -r = =ファイル名

リンク後の ROM イメージのファイル名を指定する。ROM イメージは S レコード形 式でなければならない。

このオプションはパス 3 でのみ使用し、他のパスでは無視される。

--symbol-table または –s =ファイル名

リンク後のシンボルテーブルのファイル名を指定する。

シンボルテーブルは、GNU NM コマンドに'-C' オプションを付けた場合の出力結 果と同等でなければならない。すなわち、シンボル名は C 言語のソースファイル 上に現れる識別子と同一でなければならない。コンパイラによっては、C 言語の識 別子に''を付加するなどの変形を行うが、コンフィギュレータに与えるシンボ ルテーブルでは、そうした変形後のシンボルではなく、変形前のシンボルに戻す 必要がある。

--cfg-directory または –d =ディレクトリ名

コンフィギュレータのプログラム(cfg または cfg.exe)が格納されているディレ クトリを指定する。

このオプションを指定しない場合でも、自動的にコンフィギュレータの格納場所 を探索するが、環境変数PATHで設定された内容までは探索対象に含まれないため、 PATH の設定に依存した呼び出しを行う場合にはこのオプションを指定する必要が ある。

--msgcat-directory または -m =ディレクトリ名

メッセージカタログが格納されているディレクトリを指定する。 このオプションを指定しない場合、メッセージカタログはコンフィギュレータの プログラムと同じディレクトリから探索される。

--destination-directory または –n =ディレクトリ名

コンフィギュレータが生成するファイルの出力先ディレクトリを指定する。 このオプションは将来に対する予約であり、現時点では機能しない。

--id-output-file = コァイル名

コンフィギュレータが割り付けたオブジェクト識別名に対応する値の一覧を、指 定した名前のファイルとして出力する。

このオプションはパス 1 およびパス 2 でのみ使用し、他のパスでは無視される。

--id-input-file = コァイル名

特定のオブジェクト識別名に対応する値を指定するためのファイルを指定する。 ファイルの形式は、 '--id-output-file' オプションによって出力されるファイルと 同じである。

このオプションに指定されなかったオブジェクト識別名に対しては、コンフィギ ュレータが自動的に値を割り付ける。

--alignof-fp =数値

旧バージョンとの互換性のためにのみ存在する。

--external-id

このオプションを指定した場合、コンフィギュレータがマクロプロセッサを呼び 出す際に、変数 'USE\_EXTERNAL\_ID' を 1 に設定する。このオプションが指定さ

れていない場合には、変数 'USE\_EXTERNAL\_ID' を 0 に設定する。

このオプションはパス 2 およびパス 3 でのみ使用し、他のパスでは無視される。

--print-dependencies または -M =ファイル名

ファイル名の依存関係を出力する。依存関係は GNU Make に適した形式で出力さ れる。

--with-software-component

このオプションを指定した場合、ソフトウェア部品に対応した処理を行う。具体 的な動作は、「TOPPERS 新世代カーネル用コンフィギュレータ内蔵マクロプロセッ サ仕様」を参照のこと。

--ini-file = ファイル名

AUTOSAR XML ファイルを読み込む際にかぎり、設定ファイルを指定することがで きる。詳細については「10. ATK2 [設定ファイル」](#page-27-0)を参照のこと。

## <span id="page-9-0"></span>3. コンフィギュレータの処理モデル

新世代カーネル上のシステムを構築するには、コンフィギュレータを合計三度起動する 必要がある。それぞれのコンフィギュレータの起動を、最初から順に「パス 1」、「パス 2」、 「パス 3」と呼ぶ。また、パス 1 における '1' のように、パスを特定する番号のことを「パ ス番号」と呼ぶ。

それぞれのパスでは、必要に応じてファイルを生成し、以後のパス、またはコンパイル やリンクに使用することがある。

1 パス 1 では、コンフィギュレータはシステムコンフィギュレーションファイルを解釈 し、 'cfg1\_out.c' という C 言語のソースファイルを生成する。

'cfg1\_out.c' には、システムコンフィギュレーションファイルに記述された静的 API の各パラメータ、使用する C 言語処理系の特性を調べるための式、カーネルやソフト ウェア部品に依存する型情報等、およびアプリケーション定義のパラメータが埋め込 まれる。

'cfg1\_out.c' は、使用する C コンパイラ、リンカを用いてコンパイル、リンクを行 い、S レコードとシンボルテーブルを生成する。このとき、 S レコードには 'cfg1\_out.srec'、シンボルテーブルには 'cfg1\_out.syms' というファイル名を付ける必 要がある。ただし、--cfg1\_out オプションを使用する場合には、指定したファイル名が 適用される。

2 パス 2 では、コンフィギュレータはシステムコンフィギュレーションファイルを解釈 するとともに、パス 1 で生成した 'cfg1\_out.c' を基に生成された 'cfg1\_out.srec' お よび 'cfg1\_out.syms' をも解釈する。このとき、'cfg1\_out.c' に埋め込んだ静的 API のパラメータの評価結果を 'cfg1\_out.srec' から読み取る。同時に、'cfg1\_out.c' に埋 め込んだ他の値も読み取る。

次に、コンフィギュレータに内蔵されたマクロプロセッサを呼び出し、 --template-file オプションで指定したテンプレートファイルを解釈・実行する。このと き、'cfg1\_out.srec' から読み取った値は、対応する変数に設定することにより、マク ロプロセッサに渡される。また、システムコンフィギュレーションファイルに記述さ れた情報も、同時にマクロプロセッサに渡される。

パス 2 で解釈・実行するテンプレートファイルには、通常、 'kernel\_cfg.h' および 'kernel cfg.c' という二つのファイルを生成するための雛形が記述されている。この雛 形に、コンフィギュレータがマクロプロセッサに渡した情報を埋め込むことで、カー ネルの構成や初期状態を定義するためのソースファイルが生成される。

3 パス 3 は、システム全体のリンクが完了した後で、カーネルの構成等が正常に行われ ているかどうかを判定するために実行される。そのため、パス 3 を省略したとしても、 構築される内容に変わりはない。ただし、本来コンフィギュレータが検出すべきエラー をユーザーの責任において検出する必要がある。

パス 3 では、コンフィギュレータはシステムコンフィギュレーションファイルを解 釈するとともに、パス 1 で生成した 'cfg1\_out.c' を基に生成された 'cfg1\_out.srec' および 'cfg1\_out.syms' をも解釈する。また、システム全体をリンクして生成した S レコード(--rom-image オプションで指定)とシンボルテーブル(--symbol-table オプ ションで指定)を読み込む。

次に、コンフィギュレータに内蔵されたマクロプロセッサを呼び出し、 --template-file オプションで指定したテンプレートファイルを解釈・実行する。このと き、パス 2 と同様に、'cfg1\_out.srec' から読み取った値は、対応する変数に設定する ことにより、マクロプロセッサに渡される。また、システムコンフィギュレーション ファイルに記述された情報も、同時にマクロプロセッサに渡される。

パス 3 で解釈されるテンプレートファイルには、通常、パス 2 でエラー検出するこ とができなかった静的 API のパラメータチェック処理が記述される。また、ターゲット ハードウェアのメモリマップへの適合性をチェックすることも可能である。

4 パス 4 は、メモリ保護機能を有するカーネル向けにのみ存在する。基本的にはパス 3 の同一の処理を行うが、出力メッセージが若干異なる。

11

# <span id="page-11-0"></span>4. システムコンフィギュレーションファイル

#### <span id="page-11-1"></span>4.1 概要

カーネルやシステムサービスが管理するオブジェクトの生成情報や初期状態などを記述 するファイルを、システムコンフィギュレーションファイル(system configuration file) と呼ぶ。

システムコンフィギュレーションファイルには,カーネルの静的 API、システムサービス の静的 API、コンフィギュレータに対する INCLUDE ディレクティブ([4.3.2](#page-12-2))、コメント([4.3.1](#page-12-1))、 C 言語の前処理指令([4.3.3](#page-13-0))のみを記述することができる。

<span id="page-11-2"></span>4.2 字句

コンフィギュレータが扱う字句は、基本的には C 言語の字句と同等である。ただし、C 言語の前処理指令に用いる '#' を除き、前処理字句は扱わない。結果として、C 言語では エラーになる式が、システムコンフィギュレーションファイルではエラーにならない場合 がある。

例)

0xfe-1

これは、C 言語では単一の前処理数(前処理字句の一種)とみなされるため、整数定数に変換される際 にエラーになる。しかし、コンフィギュレータはこれを {0xfe} {-} {1} の三つの字句と解釈するためエ ラーにはならない。

この字句解釈の違いにより、コンフィギュレータがエラーを報告しない場合であっても、 'cfg1\_out.c' のコンパイル時に C コンパイラがエラーを報告することがある。しかし、コ ンフィギュレータは静的 API のパラメータの意味を理解することができないため、いずれに せよ、同様のことは頻繁に発生する。具体的には、静的 API のパラメータである定数式中に、 何らかの識別子が含まれる場合、それがマクロであるのか、列挙定数であるのか、型名で あるのか、あるいはオブジェクトや関数の名前であるのか、コンフィギュレータには知る 方法がない。

一般定数式パラメータの式中に同様のことがあった場合、エラーの検出は 'cfg\_out.c' の

コンパイル時ではなく、'kernel\_cfg.c' のコンパイル時まで行うことができない。

#### <span id="page-12-0"></span>4.3 前処理

コンフィギュレータは、システムコンフィギュレーションファイルに記述された静的 API を解釈する前に、前処理を行う。前処理では、コメントの除去、INCLUDE ディレクティブ の解決、および C 言語の前処理指令の除去を行う。

C 言語とは異なり、コンフィギュレータは以下の処理を行わない。

- 1. 行末に逆斜線 '\' が現れた場合、物理行の連結による論理行の生成
- 2. 三文字表記から対応する文字への置換
- 3. 多バイト文字から国際文字名への変換
- 4. マクロの展開

<span id="page-12-1"></span>4.3.1 コメント

システムコンフィギュレーションファイルでは、C 言語のコメント形式である '/\*' で始 まり '\*/' で終わるブロックコメントを記述することができる。また、C++のコメント形式 である '//' で始まり、行末で終わる行コメントも記述することができる。行コメントは、 C++のものとは異なり、行末に逆斜線 '\' が現れた場合でも次の行をコメントとはみなさ い。

<span id="page-12-2"></span>4.3.2 INCLUDE ディレクティブ

コンフィギュレータに対する INCLUDE ディレクティブは,システムコンフィギュレーシ ョンファイルを複数のファイルに分割して記述するために用いるもので、その文法は通り である。

```
include-directive ::= 'INCLUDE' '(' header-name ')' ';'
header-name ::= '<' h-char-sequence '>'
              | '"' q-char-sequence '"'
h-char-sequence ::= h-char
```
 $h$ -char ::=  $[^{\wedge}$  >]

```
q-char-sequence ::= q-char
```
| *q-char-sequence h-char*

 $q$ -char ::=  $\lceil$  ^"]

要約すれば次の二種類のいずれかとなり、両者の意味に実質的な違いはない。

INCLUDE("ファイル名"); INCLUDE(<ファイル名>);

なお、ファイル名の途中に改行や逆斜線 '\'、円記号 '¥' が現れた場合の動作は未定 義である。したがって、ディレクトリの区切り子には、逆斜線や円記号ではなく、斜線 '/' を用いるべきである。

システムコンフィギュレーションファイルに INCLUDE ディレクティブが現れた場合、コ ンフィギュレータは内部的に、その部分を INCLUDE ディレクティブで指定したファイル名 の内容に置き換える。

INCLUDE ディレクティブで指定したファイル名は、以下の手順で探索を行う。

- 1. カレントディレクトリ(コンフィギュレータを実行したディレクトリ)に指定した 名前のファイルが存在すれば、そのファイルとする。
- 2. そうではなく、--include-path オプションで指定したディレクトリに指定した名前 のファイルが存在すれば、そのファイルとする。--include-file オプションを複数指 定した場合には、最初に指定したディレクトリから順に探索し、最初に見つかった ファイルとする。
- 3. 上記のいずれでもファイルが見つからなかった場合はエラーを報告する。

<span id="page-13-0"></span>4.3.3 C 言語の前処理指令

システムコンフィギュレーションファイルに記述することができる C 言語の前処理指令 には以下のものがある。

インクルード指令

#include

条件取り込み指令

#if #ifdef #ifndef #else

#elif

#endif

プラグマ指令

#pragma

インクルード指令は,静的 API のパラメータを解釈するために必要な C 言語のヘッダフ ァイルを指定するために用いる。また、条件取り込み指令は,有効とする静的 API を選択す るために用いることができる。ただし、インクルード指令は、コンフィギュレータが生成 するファイルでは先頭に集められる。そのため、条件取り込み指令の中にインクルード指 令を記述しても、インクルード指令は常に有効となる。

例)

システムコンフィギュレーションファイル中に、

#ifdef ABC #include "abc.h" #endif

のように記述した場合、ABC マクロの定義状態如何に関わらず、'abc.h' はインクルードされること になる。上記のような記述が必要な場合、'abc.h' の内部で条件取り込み指令を記述するか、いった ん別のファイルで条件取り込み指令を解決してからシステムコンフィギュレーションファイルにイ ンクルードする必要がある。

一つの静的 API の記述の途中に条件取り込み指令を記述することはできない。また、CLASS や DOMAIN を条件取り込み指令で制御する場合、必ずそれぞれの囲み全体を対象としなけ ればならない。不適切な記述を行った場合の動作は未定義である。また、CLASS や DOMAIN の囲み全体を条件取り込み指令で囲んだ場合、条件に関わらずクラス ID やドメイン ID は割 り付けられる。

```
例)
CRE_TSK(TASK1, {
#ifdef ABC // 静的 API の記述の途中に条件取り込み指令を記述することはできない。
 TA_ACT,
#else
 TA_NULL,
#endif
0, task, MID_PRIORITY, STACK_SIZE, NULL });
#ifdef DEF // 必ずそれぞれの囲み全体を対象としなければならない。
CLASS(CLS1) {
#endif
CRE_TSK(TASK2, { TA_NULL, 0, task, MID_PRIORITY, STACK_SIZE, NULL });
#ifdef DEF
}
#endif
```
上記のような記述はいずれも正しい結果を得られない。

プラグマ指令は、唯一 #pragma once のみ記述することができる。他のプラグマ指令を 記述した場合の動作は未定義である。#pragma once は、INCLUDE ディレクティブによって 同一のファイルが多重にインクルードされることを防ぐ。

<span id="page-15-0"></span>4.4 静的 API

通常、カーネルやソフトウェア部品の機能を呼び出すには、サービスコール、すなわち C 言語の関数を実行時に呼び出すことで行う。しかし、カーネルオブジェクトの生成などを、 実行時ではなくシステムの構築時に解決するための API が静的 API である。

静的 API は通常、C 言語の関数と類似の形式であるが、中には、他の静的 API を波括弧 '{' と '}' で表したブロックで囲むものもある。

<span id="page-15-1"></span>4.2.1 静的 API の文法構造

以下に、静的 API の文法構造を BNF によって表す。

```
statement ::= simple-statement
              | compound-statement
simple-statement ::= api-name '(' parameter-list ')' ';'
compound-statement ::= block-api-name '(' identifier ')'
                      '{' statement '}'
                    | 'KERNEL_DOMAIN' '{' statement '}'
api-name ::= identifier
block-api-name ::= 'CLASS' | 'DOMAIN'
parameter-list ::= parameter
                   | parameter-list ',' parameter
parameter ::= packet | constant-expression
packet ::= '{' parameter-list '}'
```
ここで、*constant-expression* は C 言語の任意の定数式を意味する。ただし、確実 に記述可能な定数式は ISO/IEC 9899:1990(以後、C90 と表記)の範疇とし、また、二文字 表記および三文字表記は非対応とする。(現在の実装では、複合リテラルを除く ISO/IEC 9899:1999 の定数式に対応している。ただし、二文字表記および三文字表記は非対応、国際 文字名には対応している。)処理系の独自拡張(\_near, \_far など)にも原則として対応して いない。

<span id="page-16-0"></span>4.2.2 パラメータ

静的 API のパラメータは、次の三種類に分類される。

(a) オブジェクト識別名

オブジェクトの ID 番号を指定するパラメータ、オブジェクトの名称を表す単一の識別 名のみを記述することができる。

コンフィギュレータは、オブジェクト生成のための静的 API(CRE\_???)を処理する際

に、オブジェクトに ID 番号を割り付け、構成・初期化ヘッダファイルに、指定された識 別名を割り付けた ID 番号にマクロ定義する C 言語の#define 指令を生成する。

オブジェクト生成以外の静的 API が、オブジェクトの ID 番号をパラメータに取る場合 (カーネルの静的 API では、DEF TEX の tskid パラメータのみがこれに該当)には、パラ メータとして記述する識別名は、生成済みのオブジェクトの名称を表す識別名でなけれ ばならない。そうでない場合には、コンフィギュレータがエラーを報告する。

(b) 整数定数式パラメータ

オブジェクト番号や機能コード、オブジェクト属性、サイズや数、優先度など、整数 値を指定するパラメータ。プログラムが配置されるアドレスに依存せずに値の決まる整 数定数式を記述することができる。

(c) 一般定数式パラメータ

処理単位のエントリ番地、メモリ領域の先頭番地、拡張情報など、アドレスを指定す る可能性のあるパラメータ。任意の定数式を記述することができる。

(d) 文字列定数式パラメータ

二重引用符で囲まれた文字列を指定するパラメータ。文字列には C 言語の文字列リテ ラルと同じ記法を用いる。ただし、ワイド文字列は使用不可。また、連続した複数の文 字列リテラルを連結することもできない。

## <span id="page-17-0"></span>5. オブジェクトの ID 番号の指定

μITRON 4.0 仕様とは異なり、新世代カーネルのシステムコンフィギュレーションファイ ルでは、オブジェクト識別名に整数定数を指定することができない。そのため、特定のオ ブジェクト識別名に特定の ID 番号を与えることは原則としてできない。

しかし、コンフィギュレータのオプション機能として、アプリケーション設計者がオブ ジェクトの ID 番号を指定するための次の機能を提供する。

<span id="page-17-1"></span>5.1 --id-input-file オプション

コンフィギュレータの起動時に--id-input-file オプションにより、オブジェクト識別名と ID 番号の対応表を含むファイルを渡すと、コンフィギュレータはそれに従ってオブジェク トに ID 番号を割り付ける。それに従った ID 番号割付けができない場合(ID 番号に抜けがで きる場合など)には、コンフィギュレータはエラーを報告する。

オブジェクト識別名と ID 番号の対応表を含むファイルは以下の書式とする。

オブジェクト識別名 ID 番号

上記のように、オブジェクト識別名と ID 番号を対にし、両者を空白文字またはタブ文字で 区切る。オブジェクト識別名と ID 番号の対は、一行につき一対だけ記述することができる。 パス 1 で--id-input-file オプションを指定可能な ID 番号は、ドメイン ID 番号だけである。

<span id="page-18-0"></span>5.2 --id-output-file オプション

コンフィギュレータは、--id-output-file オプションにより、オブジェクト識別名とコ ンフィギュレータが割り付けた ID 番号の対応表を含むファイルを、--id-input-file オプショ ンによりコンフィギュレータに渡すファイルと同じフォーマットで生成する。

<span id="page-18-1"></span>5.3 ドメイン ID 番号の最大数

ドメイン ID 番号は、新世代カーネルにおける ACPTN 型が符号無し 32 ビット整数型であ ることから 32 個を最大とする。

<span id="page-18-2"></span>6. 静的 API テーブル

システムコンフィギュレーションファイルに記述することができる静的 API は静的 API テーブルで定義しなければならない。静的 API テーブルは--api-table オプションによって指 定する。静的 API テーブルは複数指定することができる。

<span id="page-18-3"></span>6.1 静的 API テーブルの書式

静的 API テーブルは CSV (コンマ区切り) 形式のファイルとする。ただし、利便性に配慮 するため、RFC4180 に合致しないファイルにも対応している。具体的には、改行文字には CR LF 以外に、CR のみ、または LF のみでもかまわない。また、値には多バイト文字を使用 することができる。

静的 API テーブルの各レコード(行)は次の形式とする。

[種別],[静的 API 名],[パラメータリスト],[ID 位置],[従属フラグ]

<span id="page-19-0"></span>6.1.1 種別

オブジェクトの種類を表すための文字列を指定する。通常、サービスコールにおいてオ ブジェクトを表す 3 文字を使用する。例えば、タスクであれば tsk となる。ここで指定し た種別はテンプレートファイルでパラメータ等を格納する変数名に使用される。ただし、 テンプレートファイルにおける変数では常に大文字に変換される。

<span id="page-19-1"></span>6.1.2 静的 API 名

システムコンフィギュレーションファイルで記述すべき静的 API の名称を文字列で指定 する。

<span id="page-19-2"></span>6.1.3 パラメータリスト

静的 API のパラメータの並びを文字列で指定する。各パラメータは空白文字で区切る(コ ンマは付けないこと)。また、波括弧({})も便宜上パラメータとして扱う。波括弧はコン フィギュレータがシステムコンフィギュレーションファイルを構文解析する際に必要とな る。

各パラメータには、パラメータ名の先頭に次に挙げるいずれかの記号を付ける。

- # オブジェクト識別名
- % 定義済みオブジェクト識別名
- 符号無し整数定数式パラメータ
- + 符号付き整数定数式パラメータ
- & 一般定数式パラメータ
- S 文字列定数式パラメータ

定義済みオブジェクト識別名(%)は、DEF TEX における tskid のように、他の静的 API で定義されるべきオブジェクト識別名である。

以下に、ASP カーネルにおける CRE\_TSK および DEF\_TEX のためのパラメータリストを示 す。

#tskid { +tskatr &exinf &task +itskpri .stksz &stk } %tskid { +texatr &texrtn }

パラメータ名の末尾に ? を付加した場合、静的 API を記述する際にそのパラメータを省

略することができる。ただし、 } または ) の前のパラメータを後ろから順に省略できるだ けとし、途中のパラメータを抜くことはできないものとする。

パラメータの末尾に ... を付加した場合、システムコンフィギュレーションファイルで は、同種(一般定数式パラメータなど)のパラメータを 0 個以上記述することができるも のとする。

<span id="page-20-0"></span>6.1.4 ID 位置

パラメータリストのうち、ID 番号の位置を指定します。ここでいう ID 番号とは、オブジ ェクトを識別するための値のことで、オブジェクト識別名のほか、割込みハンドラ番号の ような識別番号も含む。

位置は、パラメータリストの最初(一番左)の位置を 0 として、以後 1, 2, 3,…のように 数える。ATT\_INI のように、ID 番号に相当するパラメータが存在しない場合は-1 を指定する。 ID 位置は省略することができる。ID 位置を省略した場合は 0 とみなす。

<span id="page-20-1"></span>6.1.5 従属フラグ

従属フラグは、DEF TEX のように、他の静的 API によって定義されたオブジェクト識別 名を使用する場合に 1 を指定する。従属フラグが 1 の場合、同一のオブジェクト識別子を 用いて、同一の静的 API を複数記述した場合にエラーが発生する。

従属フラグは省略することができる。従属フラグを省略した場合は 0 とみなす。

<span id="page-20-2"></span>6.2 ATK2 コンテナ情報テーブル

AUTOSAR XML ファイルを読み込む場合は、--api-table オプションで指定するファイルは ATK2 用のコンテナ情報テーブルとして扱う。

ATK2 コンテナ情報テーブルには、各コンテナの情報を記述することができる。

<span id="page-20-3"></span>6.2.1 ATK2 コンテナ情報テーブルの書式

ATK2 コンテナ情報テーブルは、静的 API テーブル同様、CSV 形式のファイルとする。 ATK2 コンテナ情報テーブルの各レコード(行)は次の形式とする。

[フルパス名],[短縮名],[型情報],[多重度最小値],[多重度最大値]

<span id="page-21-0"></span>6.2.2 フルパス名

AUTOSAR XML ファイルで記述している EcuC コンテナならびにパラメータの名称。

<span id="page-21-1"></span>6.2.3 短縮名

XML で記述されたフルパス名をテンプレートファイルの変数で取り扱えるようにするた めに変更する名称。短縮名は大文字小文字を区別して使用できる。(参考:静的 API では 6.1.1 の種別は常に大文字に変換される)

/AUTOSAR/EcucDefs/CanIf/CanIfInitCfg,CanIfInitCfg,,1

テンプレートファイルでは XML の変数とその値の連想配列を以下の書式で取り扱うことが できる。

[コンテナ短縮名].[パラメータ短縮名]

#### <span id="page-21-2"></span>6.2.4 型情報

AUTOSAR では XML ファイル用にスキーマファイルが用意されている。XML ファイルで記 述した値がスキーマに適合していることの確認を行う。また、型情報の前に+STRING のよ うに[+]がつくと型情報を変更してチェックを行う。

コンテナ、パラメータ詳細情報については ATK2 の OS 外部仕様書を参照のこと。

<span id="page-21-3"></span>6.2.5 多重度最小・最大値

ATK2 で規定しているコンテナ、パラメータの多重度を表現し、チェックを行う。 ただし、読み込む AUTOSAR XML ファイルが複数あり、トップコンテナが同一である場合, 複数のファイルで重複したコンテナ情報が記述されていると判断し、それらの重複してい るコンテナを統合した後に、チェックを行うこととする。

# <span id="page-21-4"></span>7. 値取得シンボルテーブル

C 言語の定数式の評価結果の値をテンプレートファイル内で変数として扱いたい場合に は、値取得シンボルテーブルを指定する必要がある。 値取得シンボルテーブルは --cfg1-def-table オプションで指定する。値取得シンボルテーブルは複数指定することがで きる。

#### <span id="page-22-0"></span>7.1 値取得シンボルテーブルの書式

値取得シンボルテーブルは CSV(コンマ区切り)形式のファイルとする。ただし、利便性 に配慮するため、RFC4180 に合致しないファイルにも対応している。具体的には、改行文 字には CR LF 以外に、CR のみ、または LF のみでもかまわない。また、値には多バイト文字 を使用することができる。

値取得シンボルテーブルの各レコード(行)は次の形式とする。

[変数名],[式][,符号付きフラグ][,式が真の場合の値][,式が偽の場合の値]

<span id="page-22-1"></span>7.1.1 変数名

「変数名」は、テンプレートファイル内で参照するときの変数の名称である。

<span id="page-22-2"></span>7.1.2 式

「式」は、「変数名」で指定した変数に設定する値に評価される C 言語の定数式を指定する。 「式」の先頭に'#'を付加した場合、もしくは「式が真の場合の値」と「式が偽の場合の値」 のどちらかが設定されている場合、「式」は前処理指令#if の条件式として扱う。ただし、「式」 が'#'で始まる場合、先頭の'#'は除去される。

「式」の先頭に'@'を付加した場合、'@'に続く内容はアドレスとみなす。この場合、型に 関係なく、指定したアドレスから 8 バイトを変数の値として設定する。

<span id="page-22-3"></span>7.1.3 符号付きフラグ

「符号付きフラグ」は、式の評価結果が符号付き整数型の場合には、s または signed を、 それ以外は u を指定する。

「符号付きフラグ」は省略することができる。「符号付きフラグ」を省略した場合は u とみ なす。

<span id="page-22-4"></span>7.1.4 式が真の場合の値

「式が真の場合の値」を指定した場合、「式」は#if の条件式として扱われる。「式」が真で あれば、「式が真の場合の値」が「変数名」で指定した変数の値となる。

「式が真の場合の値」は省略することができる。「式が真の場合の値」を省略した場合は 1 とみなす。

<span id="page-23-0"></span>7.1.5 式が偽の場合の値

「式が偽の場合の値」を指定した場合、「式」は#if の条件式として扱われる。「式」が偽で あれば、「式が偽の場合の値」が「変数名」で指定した変数の値となる。

「式が偽の場合の値」は省略することができる。「式が偽の場合の値」を省略した場合は 0 とみなす。

## <span id="page-23-1"></span>8. メッセージカタログ

コンフィギュレータが出力するメッセージは基本的にはすべて英語である。しかし、メ ッセージカタログを適切に定義することにより、異なる言語でメッセージを出力すること ができるようになる。現時点では、コンフィギュレータ本体とともに配布されるメッセー ジカタログは日本語のものだけである。

<span id="page-23-2"></span>8.1 メッセージカタログの書式

コンフィギュレータが使用するメッセージカタログはテキストファイルであり、文字コ ードには UTF-8(BOM なし)を使用しなければならない。

メッセージカタログには、コメント、msgid、および msgstr のみを記述することができ る。

<span id="page-23-3"></span>8.1.1 コメント

メッセージカタログでは、'#' で始まる行はコメントとみなされる。コメント行は、コン フィギュレータに単に読み飛ばされ、動作には影響しない。

<span id="page-23-4"></span>8.1.2 msgid

msgid は、コンフィギュレータのソースファイルおよびテンプレートファイル中に記述し た英語の文字列を指定する。コンフィギュレータのソースファイルでは \_ マクロ、テンプ レートファイルでは \_ 関数の引数としてこの文字列を渡した場合、対応するメッセージに 翻訳することができる。

msgid の書式は以下の通りである。

msgid 文字列リテラル

文字列リテラルは、二重引用符で囲まれた C 言語の文字列をそのまま指定する。

<span id="page-24-0"></span>8.1.3 msgstr

msgstr は msgid の直後に記述しなければならない。コンフィギュレータのソースファイ ルでは \_ マクロ、テンプレートファイルでは \_ 関数の引数として msgid で指定した文字 列を渡した場合、直後に記述した msgstr で指定した文字列に置換される。

msgstr の書式は以下の通りである。

msgstr 文字列リテラル

文字列リテラルは、二重引用符で囲まれた C 言語の文字列をそのまま指定する。

<span id="page-24-1"></span>8.1.4 語順の変更について

msgid で指定する文字列の多くは、書式指定を含んでおり、コンフィギュレータ内部また はテンプレートファイルで指定したパラメータに置換される。これは、基本的には C 言語 の printf の書式指定と同じである。しかし、複数の書式指定を含む場合、異なる言語に翻 訳する際に語順が問題になる。

しかし、コンフィギュレータが msgid で指定した文字列を解釈するのは printf 系関数で はなく、[Boost C++ Libraries](http://www.boost.org/) に含まれる boost::format クラスである。したがって、 boost::format クラスの拡張書式を使用することができる。

多くの場合、boost::format クラスがサポートする拡張書式のうち、%番号% を使用する ことで語順の問題は解消される。例えば、%1%と記述すれば最初のパラメータを、%2%と指 定すれば二番目のパラメータを指定することができる。以下、%3%, %4%, %5%, ..., %n%のよ うに、特定のパラメータを指定することができる。パラメータはその型に応じて適切な書 式で変換される。すなわち、文字列であればそのまま、整数値であれば%d 形式で、浮動小 数点数であれば%g 形式で変換される。ここで、int 型であるか long 型であるか、double 型 であるか long double 型であるかを気にする必要はなく、型に応じて適切な書式が選択され る。

<span id="page-24-2"></span>8.2 メッセージカタログの選択方法

コ ン フ ィ ギ ュ レ ー タ が ど の メ ッ セ ー ジ カ タ ロ グ を 使 用 す る か は 、 環 境 変 数 TOPPERS\_CFG\_LANG によって決定する。TOPPERS\_CFG\_LANG の値に '.po' を続けた名前 がメッセージカタログのファイル名となる。

例)

日本語のメッセージカタログ 'ja.po' を使用するには、TOPPERS\_CFG\_LANG を 'ja' に設定する必要が ある。

メッセージカタログは通常、コンフィギュレータのプログラムが格納されたディレクト リに格納される。しかし、--msgcat-directory オプションを指定することで、他のディレク トリにメッセージカタログを格納することもできる。

## <span id="page-25-0"></span>9. パラメータ計算用 C 言語ファイル

コンフィギュレータは、パス 1 でパラメータ計算用 C 言語ファイルを出力する。パラメ ータ計算用 C 言語ファイルは、デフォルトでは 'cfg1\_out.c' という名称であるが、 --cfg1\_out オプションによって変更することもできる。

パラメータ計算用 C 言語ファイルには、C 言語処理系の特性、システムコンフィギュレー ションファイルに記述された静的 API の整数定数式パラメータ、および値取得シンボルテー ブルで定義された式の評価結果を取得するためのソースコードが埋め込まれる。

パラメータ計算用 C 言語ファイルは、C コンパイラでコンパイルおよびリンクし、S レコ ードおよびシンボルテーブルを 'cfg1\_out.srec' および 'cfg1\_out.syms' という名称で生 成する必要がある。これらのファイルは、コンフィギュレータのパス 2 およびパス 3 で読 み込まれ、テンプレートファイル内で参照可能な変数として定義される。

#### <span id="page-25-1"></span>9.1 パラメータ計算用 C 言語ファイル内で使用するマクロ

パラメータ計算用 C 言語ファイルでは、いくつかのマクロを予約している。

#### <span id="page-25-2"></span>9.1.1 TOPPERS\_CFG1\_OUT

パラメータ計算用 C 言語ファイルの先頭で、TOPPERS\_CFG1\_OUT というマクロが 1 に定 義される。このマクロの定義状態を調べることにより、パラメータ計算用 C 言語ファイル とそれ以外で、ターゲット依存部やアプリケーション等のヘッダファイルの宣言・定義内 容を切り替えることができる。

<span id="page-26-0"></span>9.2 パラメータ計算用 C 言語ファイルにおける定数定義

パラメータ計算用 C 言語ファイル内では、大多数の定義は、signed t または unsigned t 型の const 修飾された整数型オブジェクトの形をとる。signed\_t および unsigned\_t 型は、 64 ビット整数型が使える場合には 64 ビット、そうでない場合には 32 ビットの整数型とし て、パラメータ計算用 C 言語ファイル内で定義される。

C 言語処理系のバイトオーダー判別用の TOPPERS\_cfg\_magic\_number および signed\_t 型 のサイズを調べるための TOPPERS\_cfg\_sizeof\_signed\_t に限り、signed\_t または unsigned\_t 型ではなく、uint32\_t 型を使用する。

パラメータ計算用 C 言語ファイル内で定義される定数は、すべて TOPPERS\_cfg\_という接 頭辞が付く。これは、カーネルやアプリケーションが定義した識別子と衝突しないように するための配慮である。テンプレートファイル内で変数を指定する場合は、この接頭辞、 TOPPERS\_cfg\_を付ける必要はない。

<span id="page-26-1"></span>9.3 パラメータ計算用 C 言語ファイルからインクルードするヘッダファイル

パラメータ計算用 C 言語ファイルからはいくつかのヘッダファイルをインクルードする。

<span id="page-26-2"></span>9.3.1 kernel\_int.h

カーネルが内部的に使用する型、マクロ等の定義を使用するため、kernel\_int.h を必ずイ ンクルードする。

<span id="page-26-3"></span>9.3.2 #include 指令で指定したヘッダファイル

システムコンフィギュレーションファイルにおいて、#include 指令で指定したヘッダフ ァイルを記述した順にインクルードする。

<span id="page-26-4"></span>9.3.3 target\_cfg1\_out.h

ターゲット依存部が提供する target\_cfg1\_out.h をインクルードする。

このヘッダファイルは、cfg1\_out.c をコンパイル~リンクするために必要な宣言、定義 をすべて含む必要がある。

## <span id="page-27-0"></span>10. ATK2 設定ファイル

AUTOSAR XML ファイルを読み込む場合にかぎり、--ini-file オプションにより ATK2 設定 ファイルを指定することができる。

ATK2 設定ファイルには、コメントおよび設定値を記述することができる。

<span id="page-27-1"></span>10.1 コメント

ATK2 設定ファイルには、コメントを記述することができる。 ; で始まる行はコメントとみなされ、単に読み飛ばされる。

<span id="page-27-2"></span>10.2 設定

ATK2 設定ファイルには、いくつかの設定値を記述することができる。 設定値の書式は以下の通り。

[設定値名]=[設定値]

設定値名および設定値には空白やタブを含めることができる。上記書式の記述を行の先 頭からではなく、行等に空白やタブを記述した場合、それらの空白やタブを含めた文字列 が設定値名となる。また、行末に空白やタブを記述した場合、それらの文字を含めた文字 列が設定値となる。同様に、= の前後に空白やタブを記述した場合、それらの文字は設定 値名または設定値の一部となる。

設定値名と設定値に関する情報は、現在のところ下記の通り。

・AUTOSARVersion

AUTOSAR XML の対応バージョン。設定値の 1 文字目で判断し,「3」まはた「4」のみ 対応する。デフォルトの設定値は「4」。

・Schema

外部スキーマファイル。cfg.exe からの相対パスを含む名称を記述する。デフォルトの 設定値は「./AUTOSAR 4-0-3 STRICT.xsd」。

・SchemaLocation

外部スキーマの名前空間。デフォルトの設定値は「http://autosar.org/schema/r4.0」。

・ContainerPath

トップコンテナのフルパス情報。デフォルトの設定値は「/AUTOSAR/EcucDefs」。

・ModuleName

多重度チェックを行うモジュールの指定。複数のモジュールを指定したい場合は、コ ンマを区切り文字として使用出来る。設定名/設定値を指定しない(NULL)場合は,す べてのモジュールのチェックを行う。デフォルトの設定値は NULL。

・CheckUnknownParameter

コンテナ情報テーブルファイルで記述されていないコンテナ情報が,AUTOSAR XML フ ァイルのコンテナにある場合,設定値を「TRUE」にするとコンテナをチェックし警告 を表示する。デフォルトの設定値は NULL。

・XMLEvaluateFile

XML 評価テーブルの指定。XML 評価テーブルは AUTOSAR XML ファイルに記述されてい る EcuC コンテナ以外のコンテナ情報を取得することが出来る。ATK2 設定ファイルか らの相対パスを含む名称を記述する。XML 評価テーブルのフォーマットについては次 節を参照のこと。設定名/設定値を指定しない(NULL)場合は,EcuC コンテナ以外の コンテナ情報は取得しない。デフォルトの設定値は NULL。

<span id="page-28-0"></span>10.3 AUTOSAR XML 評価テーブル

EcuC コンテナ以外のコンテナ情報を AUTOSAR XML ファイルから読み込む場合は、--ini オプションで XMLEvaluateFile を指定して扱う。

XML 評価テーブルには、取得する各コンテナの情報を記述することができる。

<span id="page-28-1"></span>10.3.1 XML 評価テーブルの書式

XML 評価テーブルは、静的 API テーブル同様、CSV 形式のファイルとする。 XML 評価テーブルの各レコード(行)は次の形式とする。

[ロケーションパス],[短縮名],[評価種別],[種別オプション]

<span id="page-28-2"></span>10.3.2 ロケーションパス

AUTOSAR XML ファイルから取得するコンテナならびにパラメータの名称。XPATH 式の省 略構文を用いて,ルートノードを起点として取得コンテナを記述する。親・子コンテナを 取得する場合には子コンテナは親コンテナからの相対パスで記述することができる。

//AUTOSAR/AR-PACKAGES/AR-PACKAGE/SHORT-NAME,AR\_PACKAGE //AUTOSAR/AR-PACKAGES/AR-PACKAGE/ELEMENTS/SW-BASE-TYPE,SW\_BASETYPE,PARENT SHORT-NAME, NAME, CHILD CATEGORY,CATEGORY,CHILD BASE-TYPE-SIZE,SIZE,CHILD

<span id="page-29-0"></span>10.3.3 短縮名

ロケーションパスで評価した結果の情報をテンプレートファイルの変数で取り扱えるよ うにするための名称。短縮名は大文字小文字を区別して使用できる。(参考:静的 API では 6.1.1 の種別は常に大文字に変換される)

テンプレートファイルでは評価テーブルの短縮名とその値の連想配列を以下の書式で取 り扱うことができる。

[コンテナ短縮名]

ロケーションパスにおいて親・子コンテナを記述し評価した場合は,テンプレートの連 想配列を以下の書式で取り扱うことができる。

[親コンテナ短縮名].[子コンテナ短縮名]

<span id="page-29-1"></span>10.3.4 評価種別

ロケーションパスで評価を行う種別情報を記述する。以下の種類を用意している。

- NORMAL: 通常コンテナ (省略可)
- PARENT : 親コンテナ
- CHILD : 子コンテナ

通常コンテナ(NORMAL)は単体でコンテナを評価する。評価タイプを記述しない場合は, 通常コンテナとして処理を行う。

親コンテナ(PARENT)はその後に続く子コンテナ(CHILD)をともなってテンプレートファイ ルの連想配列として格納される。連想配列の添え字は親コンテナで評価された出現順に番 号が付与され,評価結果が格納される。

子コンテナは評価された親コンテナのロケーションパスを起点とし,CHILD で指定したロ

ケーションパスを用いて評価を行う。子コンテナは連続して行を記述することで複数の子 コンテナを親コンテナの子として処理する。

//AUTOSAR/AR-PACKAGES/AR-PACKAGE/ELEMENTS/SW-BASE-TYPE,SW\_BASETYPE,PARENT SHORT-NAME, NAME, CHILD CATEGORY,CATEGORY,CHILD

BASE-TYPE-SIZE,SIZE,CHILD

子コンテナをテンプレートファイルで扱う場合には以下の書式のようになる。

[親コンテナ短縮名].[子コンテナ短縮名]

テンプレートファイルは多次元の連想配列を作ることができないため,ある親コンテナ 内で子コンテナが複数評価された場合は,最後の子コンテナの評価結果をテンプレートフ ァイルに格納する。

<span id="page-30-0"></span>10.3.5 種別オプション

評価種別の処理に対してオプションを設定することができる。種別オプションが無い場 合は評価テーブルの書式に記述しなくてもよい。種別オプションとして以下を用意してい る。

PATH : 評価したコンテナのフルパス情報を評価値とする(CHILD のみ)

//ELEMENTS/IMPLEMENTATION-DATA-TYPE,IMPLEMENTATION\_DATA\_TYPE,PARENT SHORT-NAME,NAME\_PATH,CHILD,PATH SHORT-NAME, NAME, CHILD

上記の例の場合,次のようなテンプレートファイルの連想配列へ変換することを期待でき る。

 $$IMPLEMENTATION_DATA_TYPE.NAME[0]$  $$ = {$  "TimeCount"(),  $$$  $SIMPLEMENTATION DATA TYPE.NAME[1]$ \$ = { "TimeCount2"(), }  $$IMPLEMENTATION_DATA_TYPE.NAME_PATH[0]$  $=$  { "/ImplDataTypes/TimeCount"(), }  $SIMPLEMENTATION DATA TYPE.NAME PATH[1]$ S = { "/ImplDataTypes/TimeCount2"(), }